# Summer 2017 Discussion 0: June 20, 2017

## CS 61A Welcome to Python

### 1 Expressions

An expression describes a computation and evaluates to a value.

#### Primitive Expressions

A primitive expression requires only a single evaluation step: you either look up the value of a name, or use the literal value directly. For example, numbers, names, and strings are all primitive expressions.

>>> 2 2 >>> 'Hello World!' 'Hello World!'

#### Call Expressions

A call expression applies a function, which may or may not accept arguments. The call expression evaluates to the function's return value.

The syntax of a function call:

$$
\underbrace{\text{add}}_{\text{Operator}} \quad \left( \underbrace{2}_{\text{Operator}} \right), \underbrace{3}_{\text{Operator}} \right)
$$

Every call expression requires a set of parentheses delimiting its comma-separated operands.

To evaluate a function call:

- 1. First evaluate the operator, and then the operands (from left to right).
- 2. Apply the function (the value of the operator) to the arguments (the values of the operands).

If an operand is a nested call expression, then these two steps are applied to that operand in order to evaluate it.

#### Questions

1.1 What would Python display?

```
>> x = 6>>> def square(x):
... return x * x
>>> square(x)
```

```
>>> max(pow(2, 3), square(-5)) - square(4)
```
1.2 What would Python display?

```
>>> from operator import sub, mul
>>> def print_sub(x, y):
... print('sub')
... return sub(x, y)
>>> def print_mul(x, y):
... print('mul')
... return mul(x, y)
>>> print_sub(print_mul(505, 4), 3)
```
#### 2 Statements

A statement in Python is executed by the interpreter to achieve an effect.

#### Assignment Statements

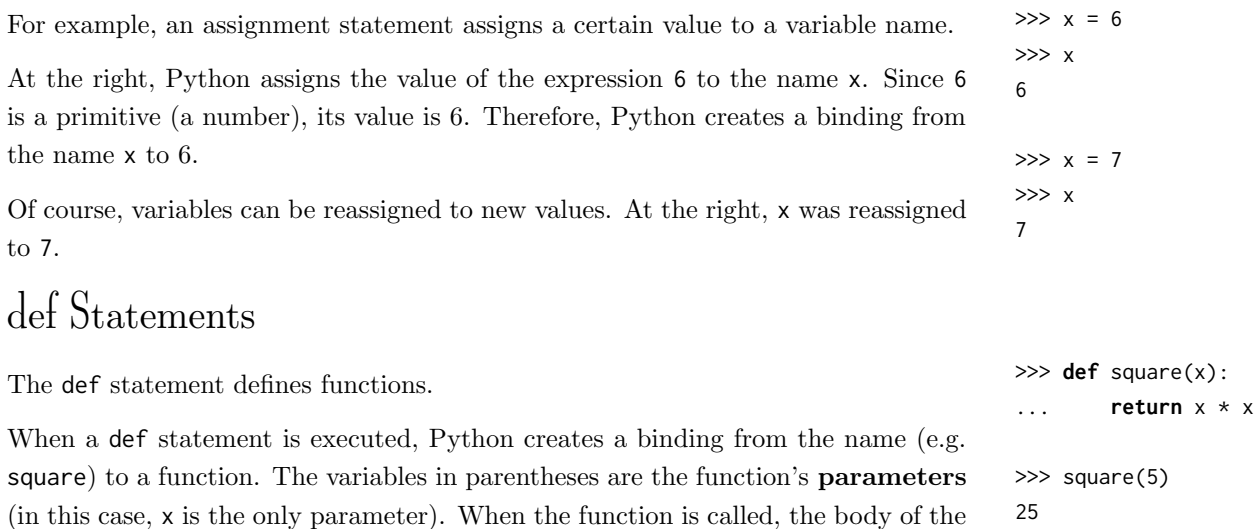

function is executed (in this case, return  $x \cdot x$ ).

#### Questions

2.1 Determine the result of evaluating the following functions in the Python interpreter:

```
>>> from operator import add
>>> def double(x):
... return x + x
>>> def square(y):
... return y * y
>>> def f(z):
... add(square(double(z)), 1)
>> f(4)
```
2.2 What is the result of evaluating the following code?

```
>>> from operator import add
>>> def square(x):
... return x * x
>>> def fun(num):
... return num
... num / 0
>>> square(fun(5))
```
2.3 What would Python display?

```
>> x = 10>>> def foo():
... return x
>>> def bar(x):
... return x
>>> def foobar(new_value):
... x = new_value
... y = x + 1... return x
```

```
\gg foo()
```
 $\gg$  bar(5)

>>> foobar(20)

#### 4 Welcome to Python

>>> x

```
>>> y
```
2.4 What would Python display?

>>> **def** cake(batter): ... **return** batter >>> **def** pan(x, y): ...  $y = y + 20$ ... **return** x(y) >>> pan(**print**, 10)

>>> pan(cake, cake(30))

2.5 Write a function, decades ago, that takes a year in the past (before 2017) and returns the number of decades that have passed since. A function signature with a doctest (an example execution) is below. Fill it in so that the doctest will pass!

```
def decades_ago(year):
   """Returns the number of decades that have passed between
   the year and 2017.
```

```
>>> decades_ago(1995)
2.2
^{\mathrm{m}} ""
```
#### 3 Side Effects

#### Pure and Non-Pure Functions

- 1. Pure functions have no side effects they only produce a return value. They will always evaluate to the same result, given the same argument value(s).
- 2. Non-pure functions produce side effects, such as printing to your terminal.

Later in the semester, we will expand on the notion of a pure function versus a non-pure function.

#### Questions

3.1 What would Python display for the following?

```
>>> def om(cookie):
... return cookie
>>> def nom(cookie):
... print(cookie)
>> om(4)
\gg nom(4)
\gg joyce = om(-4)
>>> joyce + 1
>>> michelle = nom(4)
```
>>> michelle + 1